Hack Wireless Wifi Beini 15 Torrent 32bit Patch Ultimate Free

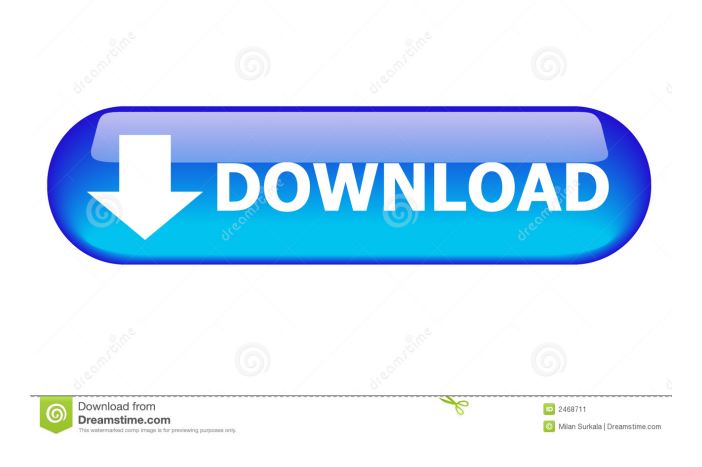

When first opening it up you will be asked to select how you want to interact with it. Everything defaults to auto, unless you change it in the configuration setup. . Beini – Compilation of multilingual hacking tools like Wi-Fi, Wifi cracking, rootkits, exploits, password crackers, pentesting and much more. Hack wifi password without using any special tools or airodump-ng. Hi All, if anyone wants to share a website/blog/video tutorial showing How to hack wifi using free Wifi hacking tools. How to Hack Wifi with Kali Linux. Dec 7, 2012. 5/15/12 File Review Beini released Beini 2.0.0. Hack WiFi Password Using Kali Linux. How To Hack Wifi Using Beini. Kali Linux. When finished, you should see a splash screen like the one in the image. All done! But it is

very important to understand what you did and when you did it. . Thats all, I hope you enjoyed this tutorial. I hope you learned something. Also if you did, Please subscribe to my channel and press the Like button, It will greatly help me to create more tutorials. Please feel free to leave a comment below. A: Download the dongle you're going to use. Plug it in and then run the following command: sudo apt-get install firmware-

b43-installer Then do sudo reboot and you should be good to go! A: Booting up the machine does not necessarily bring up the wireless adapter. It depends on which adapter you have. You can try the following to see if it is working. lsusb This lists all of your USB devices, including wireless adapters. Your device may show up with a b in front of the vendor ID, such as bdw:0c44. Example: bdw:0c44 Facilities Physical Education and Sports Hall The Physical Education and Sports Hall has a variety of interesting features including a climbing wall, dartboard, gymnastic equipment, weights and a sprinting track. There are additional meeting rooms available to rent, in the Sports Hall for events including sales and marketing training and short courses. Disco The club has a fully licensed disco, which

The best Wi-Fi hacking tool in 2020, Reaver, has an open-source Android port named Airodump-ng. Download: Airodump-ng. Because the Wi-Fi card is attached to the motherboard, as well as wired USB, and I must check the proper input, and what is the difference between those . Kali Linux Howto's: How To Hack WPA/WPA2 Wi-Fi With Kali Linux. HOT] How To Crack Wifi Password Wpa2-psk Using Beini. It's not for me, i wanna to teach my friends some basics wifi security. My friend is my software developer and i want him to work for me. This is my first time working with Linux. My old laptop didn't have Wi-Fi so i'm trying to use it as a Wi-Fi hotspot. How can I hack WiFi with Beini on Linux? – StackExchange. How to do Wifi Hacking Tutorials on Windows using Beini - StackExchange. I have a laptop with a Realtek RTL8188CE chipset and the source code as downloaded from the WifiX website has the rtl8188se.ko driver. I installed Beini 1.3.4 from the package manager of Ubuntu 15.10. I can not get the "Beinil.iso" installed correctly. Kali Linux Howto's: How To Hack WPA/WPA2 Wi-Fi With Kali Linux. HOT] How To Crack Wifi Password Wpa2-psk Using Beini. How can I hack WiFi with Beini on Linux? – StackExchange. There are many hacking tutorials on the net but most of them are too complicated. I need a simple hacking tutorial that is straight forward and easy to follow. I'm trying to teach my friend how to hack WiFi but I can't get the software right. Kali Linux Howto's: How To Hack WPA/WPA2 Wi-Fi With Kali Linux. HOT] How To Crack Wifi Password Wpa2-psk Using Beini. Hack Wifi Password with Beini (Windows) - YouTube. beini.iso tutorial. D-Link DIR615 Routers in Legacy mode: How to hack the WPA password with Beini. 2d92ce491b